### **Syllabus Content:**

#### **2.3.6 Structured programming**

- use a procedure
- explain where in the construction of an algorithm it would be appropriate to use a procedure
	- a procedure may have none, one or more parameters
	- a parameter can be passed by reference or by value
- show understanding of passing parameters by reference
- show understanding of passing parameters by value
	- a call is made to the procedure using CALL <identifier> ()
- use a function
- explain where in the construction of an algorithm it is appropriate to use a function
- use the terminology associated with procedures and functions: procedure/function header, procedure/ function interface, parameter, argument, return value
	- given pseudocode will use the following structure for function definitions:
		- a function is used in an expression, for example
- write programs containing several components and showing good use of resources

# **2.3.6 Structured programming**

# **Subroutines & Procedures**

Initially, a program was written as one monolithic block of code. The program started at the first line of the program and continued to the end.

Program languages have now been developed to be structured. A problem can be divided into a number of smaller subroutines (also called **procedures**). From within one subroutine, another subroutine can be called and executed:

#### **Subroutine**

A subroutine is a self-contained section of program code that performs a specific task, as part of the main program.

#### **Procedure**

Procedure is giving a group of statements a name. When we want to program a procedure we need to define it before the main program. We call it in the main program when we want the statements in the procedure body to be executed.

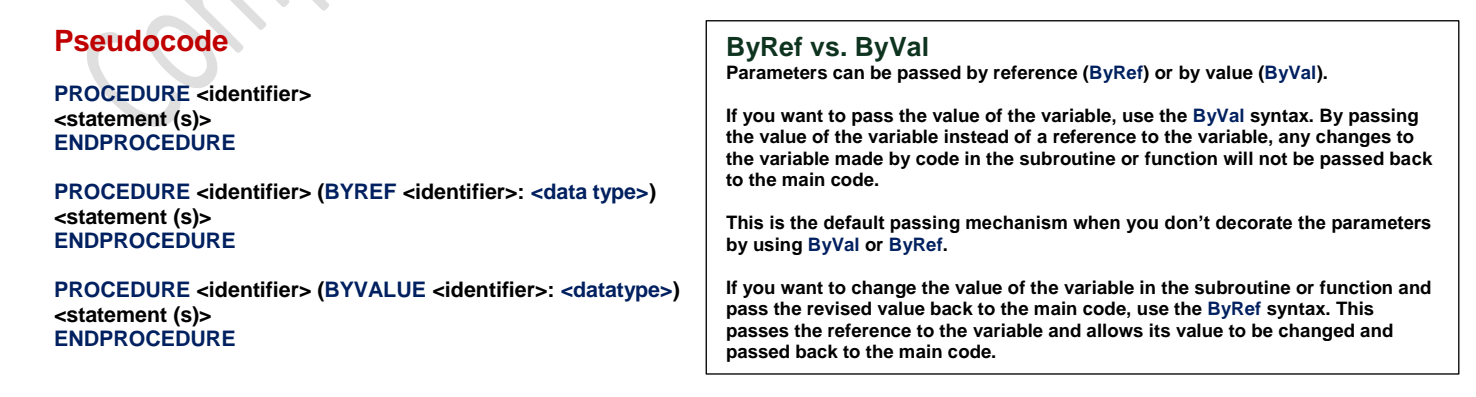

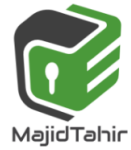

www.majidtahir.com

**Contact: 03004003666** 

Email: majidtahir61@gmail.com

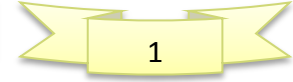

```
⊰ Module1
                                                                                   \bullet Main
   ∃Module Module1
        'this is a procedure
        Sub timestable(ByRef number As Integer)
            For x = 1 To 10
                Console.WriteLine(number & " x " & x & " = " & (number * x))
            Next
        End Sub
        Sub Main()
            timestable(Console.ReadLine()) 'this is a call (executes a procedure or function by user's input)
            timestable(3) 'this is a second call to the same procedure but now with different data
            timestable(9)
            Console. ReadKey()
        End Sub
    End Module
```
### **Example Program – Procedures**

```
Module Module1
     Dim num1 As Integer
     Dim num2 As Integer
     Dim answer As Integer
       Sub input_sub()
              Console.Clear()
              Console.WriteLine("Enter number 1")
              num1 = Console.ReadLine
              Console.WriteLine("Enter number 2")
              num2 = Console.ReadLine
        End Sub
        Sub Calculation()
               answer = num1 * num2
        End Sub
        Sub output_sub()
              Console.Write("the product of " & num1 & " and " & num2 & " is ")
              Console.WriteLine(answer)
              Console.ReadLine()
       End Sub
     Sub Main()
         input_sub()
         Calculation()
         output_sub()
     End Sub
                           Global Variables declared
```

```
End Module
```
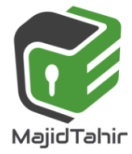

#### **Parameter**

A parameter is a value that is 'received' in a subroutine (procedure or function). The subroutine uses the value of the parameter within its execution.

The action of the subroutine will be different depending upon the parameters that it is passed. Parameters are placed in parenthesis after the subroutine name. For example: Square(5) 'passes the parameter 5 – returns 25

#### **ByRef vs. ByVal**

Parameters can be passed by reference (**ByRef**) or by value (**ByVal**).

If you want to pass the value of the variable, use the **ByVal** syntax. By passing the value of the variable instead of a reference to the variable, any changes to the variable made by code in the subroutine or function will not be passed back to the main code.

This is the default passing mechanism when you don't decorate the parameters by using **ByVal** or **ByRef**. If you want to change the value of the variable in the subroutine or function and pass the revised value back to the main code, use the **ByRef** syntax. This passes the reference to the variable and allows its value to be changed and passed back to the main code.

### **Variable Scope**

A variable holds data while the program is running. The scope of a variable defines where it can be seen. They are classifies as either global or local

#### **Global Variable**

A global variable is declared in a module and is accessible from any procedure or function within that module.

#### **Local Variables**

A local variable is declared in a procedure or function and is only accessible within that procedure of function.

#### **Parameters**

As mentioned above, local variables only have a lifespan of the procedure. Sometimes it is useful to pass a value from one procedure to another. This is done by using parameters (or arguments) A parameter can be passed from one procedure to another by value or by reference.

#### **By Value**

The word ByVal is short for "By Value". What it means is that you are passing a **copy** of a variable to your Subroutine. You can make changes to the copy and the original will not be altered.

Module Module1 Dim num1 As Integer Global variables, declared before any Dim num2 As Integer subroutines and are available throughout the Dim answer As Integer  $Sub$  input  $sub()$ Console.Clear() Console. WriteLine ("Enter number 1")  $num1 = \text{Console}.\text{ReadLine}$ Console. WriteLine ("Enter number 2")  $num2 = Const. ReadLine$ End Sub Sub Calculation() answer =  $num1 * num2$ End Sub Sub output\_sub() Console. Write ("the product of " & num1 & " and " & num2 & " is  $")$ Console. WriteLine (answer) End Sub Local variable declared within a subroutine and Sub Main() Dim answer As Char is only available within this subroutine.  $Do$  $input\_sub()$ Calculation()  $output\_sub()$ Console. WriteLine ("another go? Y/N")  $answer = Consider.FeadLine()$ Loop Until UCase (answer) =  $"N"$ End Sub

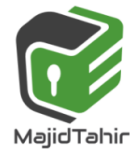

www.majidtahir.com

**Contact: 03004003666** 

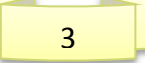

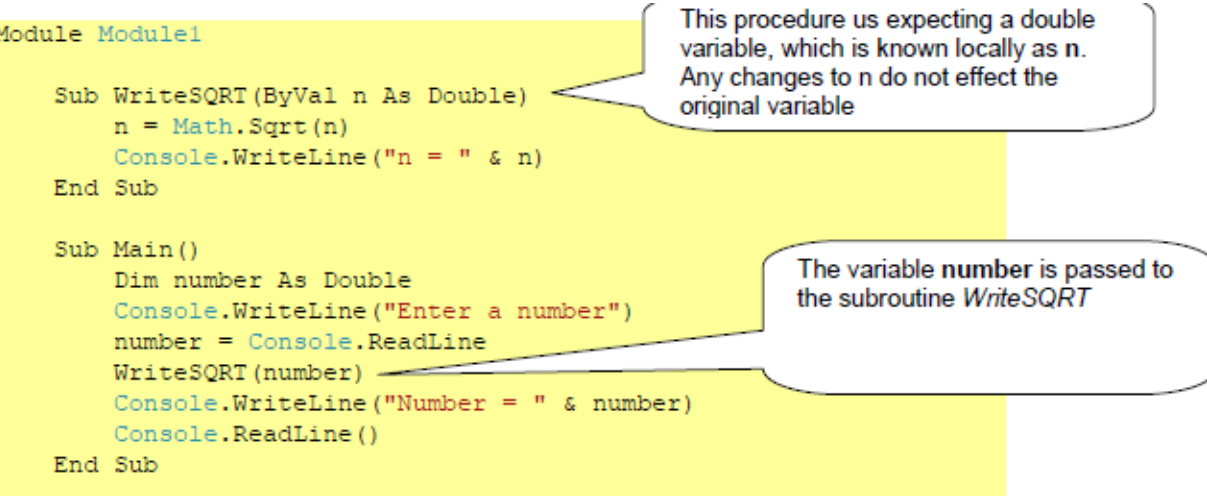

End Module

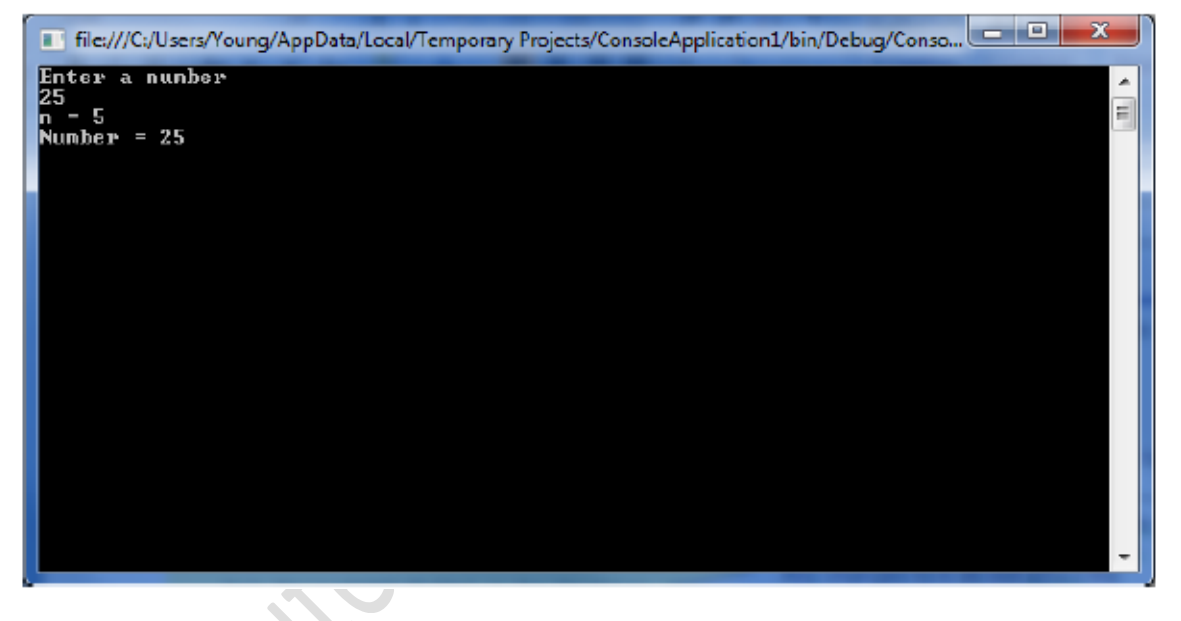

#### **By Reference**

ByRef is the alternative. This is short for By Reference. This means that you are not handing over a copy of the original variable but pointing to the original variable. Any change you make to the variable within your subroutine will effect the variable itself.

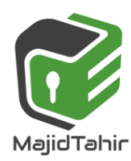

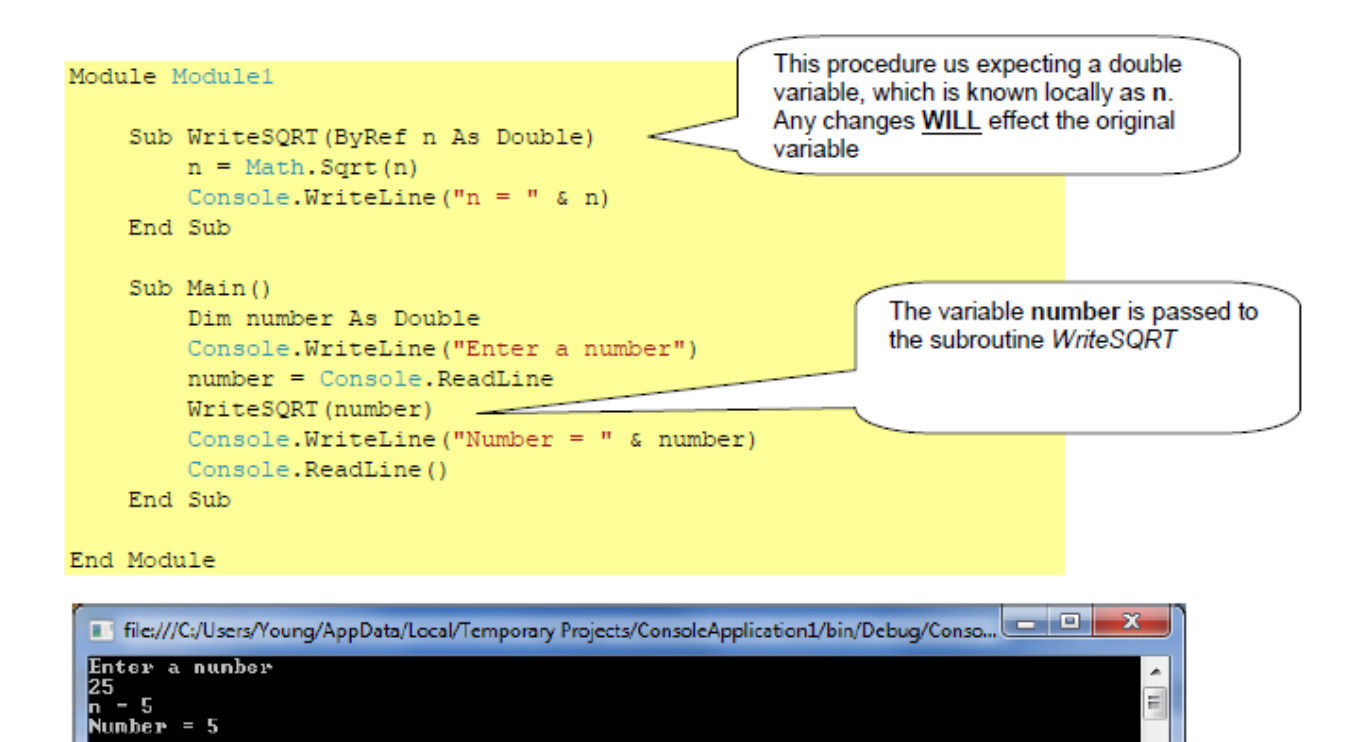

A procedure is a group of statements that together perform a task when called. After the procedure is executed, the control returns to the statement calling the procedure. VB.Net has two types of procedures:

- Functions
- Sub procedures or Subs

Functions return a value, whereas Subs do not return a value.

### **Defining a Function**

The Function statement is used to declare the name, parameter and the body of a function. The syntax for the Function statement is:

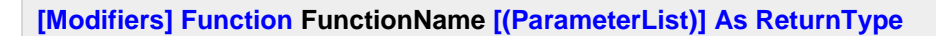

 **[Statements]**

**End Function**

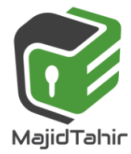

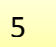

# **Functions**

Functions are similar to subroutines, except that they always return a value. They are normally used in either **assignments** ( A:=TaxA(370); ) or **expressions** ( IF taxA(15000) THEN….) The function names doubles as a procedure name and a variable.

```
Module Module1
     Function square(ByVal x As Integer) As Integer
        square = x * x End Function
End Module
```
*Square* is the function name, that is expecting an integer to be passed ( byref) to it.

The result is assigned to the function name which is dimensioned as an integer. The function name can be used as a variable containing the result within other procedures.

#### **Pseudocode**

**FUNCTION <identifier> RETURNS <datatype> <statement (s)> ENDFUNCTION**

**FUNCTION <identifier> (<identifier> : <datatype>) RETURNS <data type> // function has one or more parameters <statement(s)> ENDFUNCTION**

**ByRef vs. ByVal Parameters can be passed by reference (ByRef) or by value (ByVal).** 

**If you want to pass the value of the variable, use the ByVal syntax. By passing the value of the variable instead of a reference to the variable, any changes to the variable made by code in the subroutine or function will not be passed back to the main code.** 

**This is the default passing mechanism when you don't decorate the parameters by using ByVal or ByRef.** 

**If you want to change the value of the variable in the subroutine or function and pass the revised value back to the main code, use the ByRef syntax. This passes the reference to the variable and allows its value to be changed and passed back to the main code.**

#### **Example Program in VB - Functions**

```
\ll Module 1Main
   ⊟Module Module1
        'this is a function (functions return a value)
        Function adder (ByRef a As Integer, ByVal b As Integer)
  \Boxadder = a + bReturn adder
        End Function
        Sub Main()
  Ė
             Dim x As Integer
             x = adder(2, 3) 'call to function adder which returns a value
             Console.WriteLine("2 + 3 = " & x)
             'you can simply then code by putting the call directly into the print statement
             Console.WriteLine("4 + 6 = \degree & adder(4, 6))
             Console. ReadKey()
        End Sub
    End Module
```
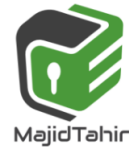

### **Example Program – Functions**

```
Module Module1
     Function square(ByVal x As Integer) As Integer
        square = x * x End Function
     Function sum(ByRef a As Integer, ByRef b As Integer) As Integer
         sum = a + b
     End Function
     Sub Main()
         Dim number As Double = 5
         Console.WriteLine("x = " & number)
         Console.WriteLine("Square of x is " & square(number))
         Console.WriteLine(sum(3, 7))
         Console.WriteLine(square(sum(16, 9)))
         Console.ReadLine()
     End Sub
End Module
```
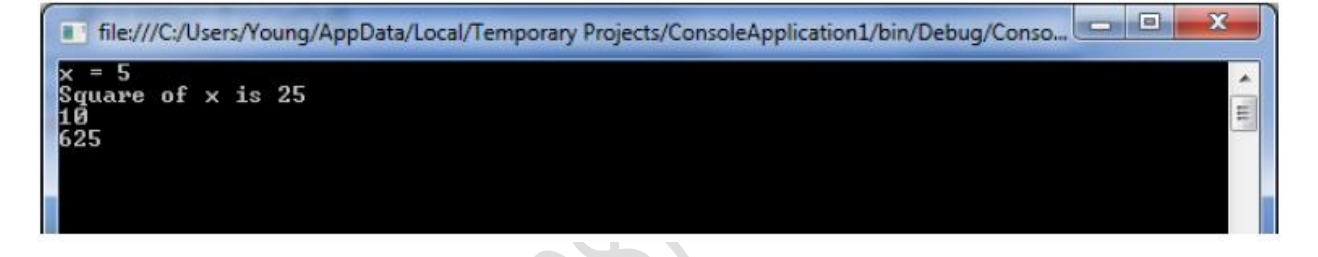

Programming languages, such as VB.net and spreadsheets, have many functions built-in. Examples include

**SUM(range)** Spreadsheet: to add a block of cell values. **LCASE(string)** VB: converts a string to upper case **ROUND(integer)** Round the integer up **RANDOM** Generate a random number

#### **Example**

Following code snippet shows a function *FindMax* that takes two integer values and returns the larger of the two.

```
Function FindMax(ByVal num1 As Integer, ByVal num2 As Integer) As Integer ' local 
variable declaration
     Dim result As Integer
     If (num1 > num2) Then
         result = num1
     Else
         result = num2
     End If
     FindMax = result
End Function
```
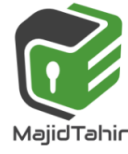

7

### **Function Returning a Value**

In VB.Net, a function can return a value to the calling code in two ways:

- By using the return statement
- By assigning the value to the function name

The following example demonstrates using the *FindMax* function:

```
Module module1
     Function FindMax(ByVal num1 As Integer, ByVal num2 As Integer) As Integer
         ' local variable declaration */
         Dim result As Integer
         If (num1 > num2) Then
             result = num1
         Else
             result = num2
         End If
         FindMax = result
     End Function
     Sub Main()
         Dim a As Integer
         Console.WriteLine("Write value number 1")
         a = Console.ReadLine()
         Dim b As Integer
         Console.WriteLine("Write value number 2")
         b = Console.ReadLine()
         Dim res As Integer
         res = FindMax(a, b)
         Console.WriteLine("Max value is : {0}", res)
         Console.ReadLine()
     End Sub
End Module
```
When the above code is compiled and executed, it takes value 1 & value 2 as input and produces the maximum value for example:

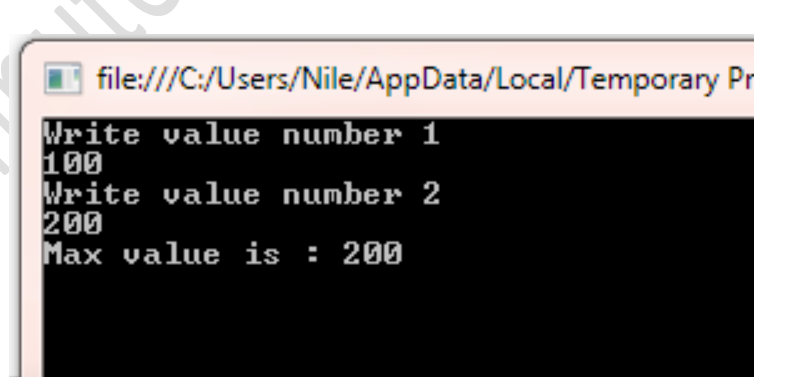

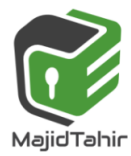

## **Recursive Function**

A function can call itself. This is known as recursion. Following is an example that calculates factorial for a given number using a recursive function:

```
Module myfunctions
     Function factorial(ByVal num As Integer) As Intege ' local variable declaration */
         Dim result As Integer
         If (num = 1) Then
             Return 1
         Else
             result = factorial(num - 1) * num
             Return result
         End If
     End Function
     Sub Main()
         'calling the factorial method
         Console.WriteLine("Factorial of 6 is : {0}", factorial(6))
         Console.WriteLine("Factorial of 7 is : {0}", factorial(7))
         Console.WriteLine("Factorial of 8 is : {0}", factorial(8))
         Console.ReadLine()
     End Sub
End Module
```
When the above code is compiled and executed, it produces the following result:

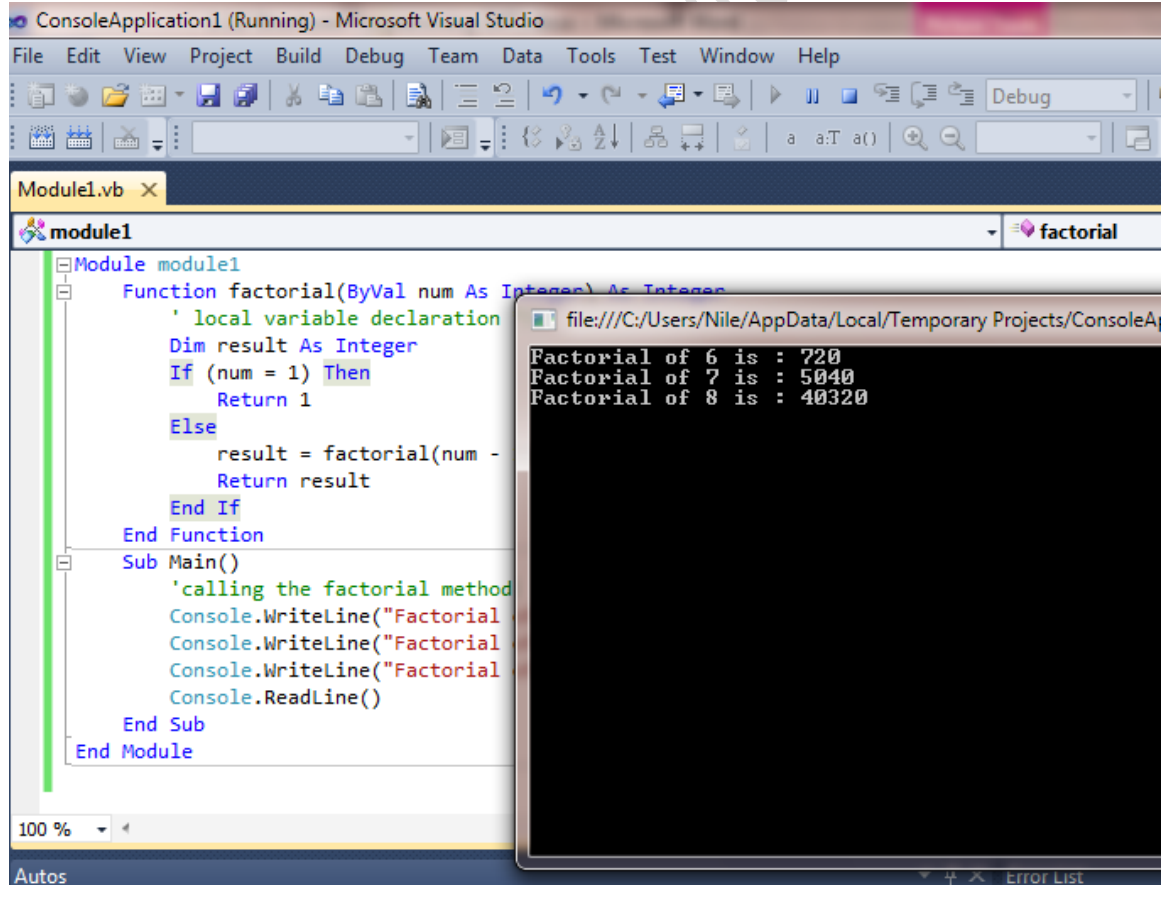

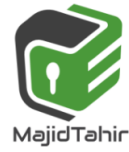

# **Calling a Function**

You call a Function procedure by using the procedure name, followed by the argument list in parentheses, in an expression. You can omit the parentheses only if you aren't supplying any arguments. However, your code is more readable if you always include the parentheses.

You call a Function procedure the same way that you call any library function such as Sqrt , Cos , or ChrW .

You can also call a function by using the Call keyword. In that case, the return value is ignored. Use of the Call keyword isn't recommended in most cases. For more information, see [Call](https://docs.microsoft.com/en-us/dotnet/visual-basic/language-reference/statements/call-statement)  [Statement.](https://docs.microsoft.com/en-us/dotnet/visual-basic/language-reference/statements/call-statement)

Visual Basic sometimes rearranges arithmetic expressions to increase internal efficiency. For that reason, you shouldn't use a Function procedure in an arithmetic expression when the function changes the value of variables in the same expression.

# **Syntax**

```
[ Call ] procedureName [ (argumentList) ]
```
## **Parts**

procedureName Required. Name of the procedure to call.

argumentList Optional. List of variables or expressions representing arguments that are passed to the procedure when it is called. Multiple arguments are separated by commas. If you include argumentList , you must enclose it in parentheses. Remarks

You can use the Call keyword when you call a procedure. For most procedure calls, you aren't required to use this keyword.

You typically use the Call keyword when the called expression doesn't start with an identifier. Use of the Call keyword for other uses isn't recommended.

If the procedure returns a value, the Call statement discards it.

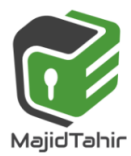

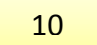

## **Example**

The following code shows two examples where the Call keyword is necessary to call a procedure. In both examples, the called expression doesn't start with an identifier.

```
Sub TestCall()
     Call (Sub() Console.Write("Hello"))()
     Call New TheClass().ShowText()
End Sub
Class TheClass
     Public Sub ShowText()
         Console.Write(" World")
     End Sub
End Class
```
#### **References:**

Visual Basics Console Cook Book by VB.NET Console Book by *Dough Semple* **[https://www.tutorialspoint.com/vb.net/vb.net\\_functions.htm](https://www.tutorialspoint.com/vb.net/vb.net_functions.htm) <https://docs.microsoft.com/en-us/dotnet/visual-basic/language-reference/statements/function-statement>**

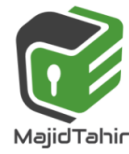

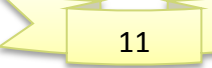